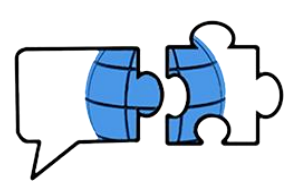

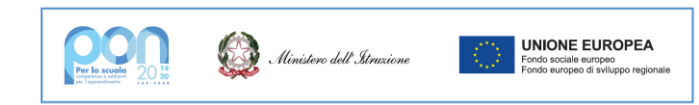

## **COMUNICATO N. 52**

*Conegliano, 30 settembre 2022* 

 **AI GENITORI AGLI STUDENTI p.c. DOCENTI**

## **OGGETTO: Riunione informativa genitori classi 1^**

Si informano i genitori delle classi prime che alle ore 20.45 di giovedì 6 ottobre si terrà un breve incontro in video conferenza su Teams in cui verranno illustrati alcuni aspetti che riguardano la partecipazione dei genitori alla vita scolastica dei figli nella scuola superiore: comunicazioni scuola – famiglia, utilizzo della piattaforma scolastica, registro elettronico, colloqui coi docenti, ecc. In tale occasione i genitori sperimenteranno in prima persona l'utilizzo di Teams che si rivelerà indispensabile nel corso dell'anno, come per l'elezione dei rappresentanti o il ricevimento dei genitori.

Nei giorni precedenti la riunione o la sera stessa, gli alunni di prima dovranno autonomamente iscriversi al team dedicato 2022 BIENNIO seguendo la procedura:

1) Cliccare sul pulsante "Unisciti a un team":

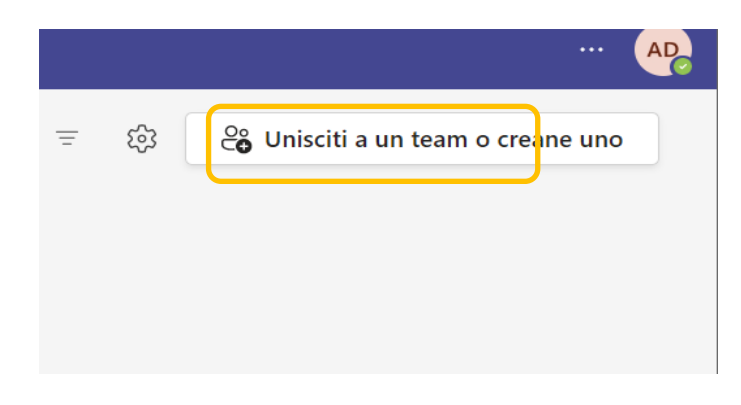

2) Inserire il codice **oajc3m8** come indicato, cliccando successivamente su "Partecipa al team"**:**

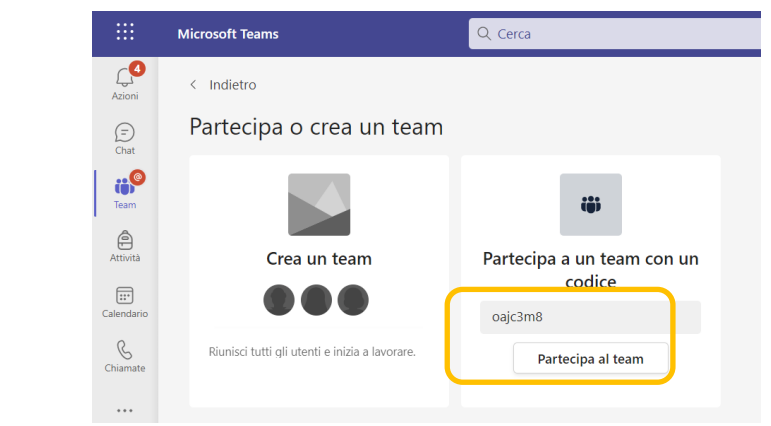

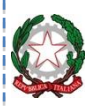

ISTITUTO STATALE ISTRUZIONE SECONDARIA SUPERIORE "Francesco Da Collo" - C.F. 91003290268 LICEO LINGUISTICO – ISTITUTO TECNICO SETT. ECONOMICO – IND. TURISTICO Via G. Galilei, 6 – 31015 Conegliano (TV) – Tel. 0438 63566 Fax 0438 64729 PEO: UGINEO: USO 210101<u>.</u><br>PEC: tvis021001@istruzione.it PEC: tvis021001@pec.istruzione.it Sito:http://www.istitutodacollo.it

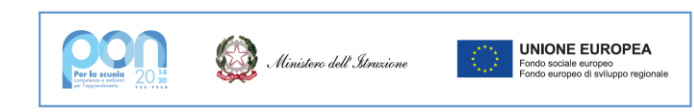

3) Una volta entrati gli studenti troveranno la riunione pianificata: all'ora indicata sarà sufficiente cliccare sul pulsante azzurro PARTECIPA per accedere alla riunione:

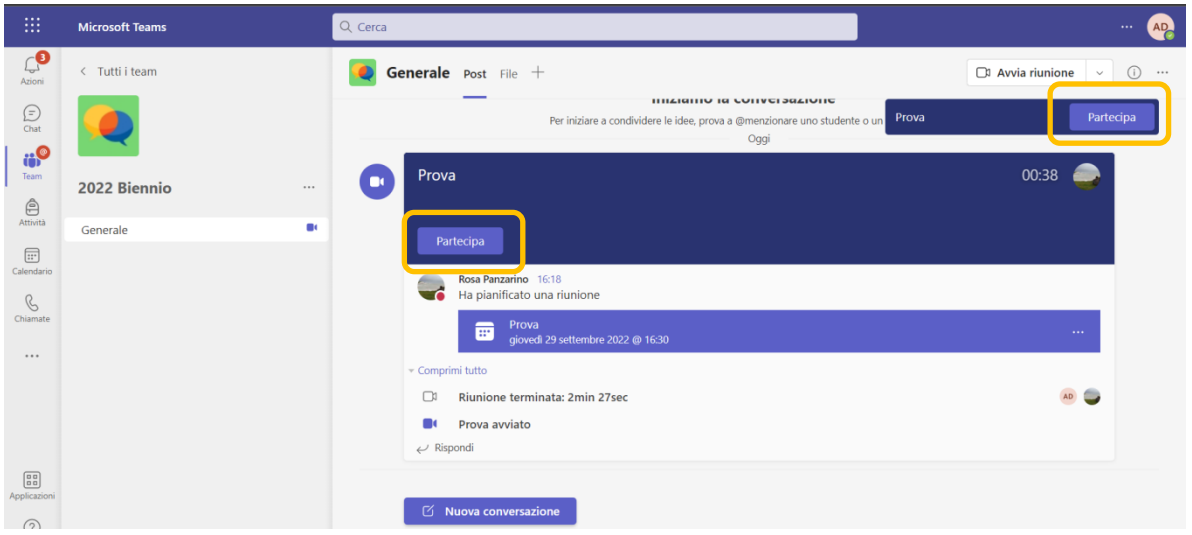

È possibile partecipare all'incontro:

- da smartphone o tablet, avendo scaricato prima gratuitamente la app di Teams e inserito le credenziali
- da pc Windows collegandosi a questo link [https://www.microsoft.com/it](https://www.microsoft.com/it-it/microsoft-teams/log-in)[it/microsoft-teams/log-in](https://www.microsoft.com/it-it/microsoft-teams/log-in) e inserendo le stesse credenziali. Dallo stesso link è possibile scaricare anche la versione desktop della app per pc Windows che è sempre consigliata.
- Da dispositivi Apple è sempre necessario usare la app preventivamente scaricata.

In caso di difficoltà gli studenti possono rivolgersi al coordinatore di classe, i genitori, invece, possono scrivere una mail all'animatrice digitale, prof.ssa Panzarino Rosa [panzarinor@dacolloconegliano.onmicrosoft.com](mailto:panzarinor@dacolloconegliano.onmicrosoft.com).

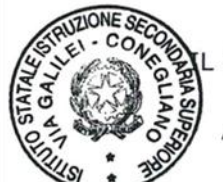

. DIRIGENTE SCOLASTICO Vincenzo GIOFFRE' FIRMA SOST, A MEZZO STAMPA Ai sensi art.3 comma 2 Dlgs. 39/93

VG/pr